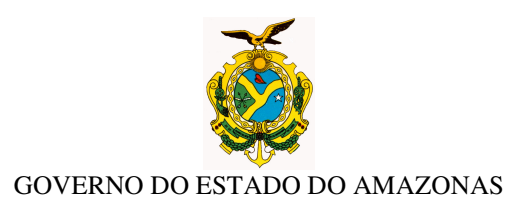

## **ORIENTAÇÃO TÉCNICA Nº 29/2013-GINS**

Manaus, 30 de dezembro de 2013

1 - REGISTRO DOS CONTRATOS DE MANUTENÇÃO E DE INVESTIMENTO COM VIGÊNCIA EM 2014 – O órgão deverá providenciar os registros de conformidade ao Ofício Circular nº 03/2013-GSET/SEFAZ, de 27/12/2013.

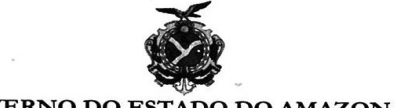

## **GOVERNO DO ESTÁDO DO AMAZONAS**

OFÍCIO CIRCULAR Nº03/2013-GSET/SEFAZ

Manaus, 27 de dezembro de 2013.

DO: Secretário Executivo do Tesouro PARA: Órgãos da Administração Direta e Indireta Estadual

Assunto: Contratos com vigência em 2014.

Senhor (a) Dirigente

Com a finalidade de elaborar a programação financeira para o próximo exercício, solicitamos de V. Exa. que determine ao setor competente informar os CONTRATOS DE MANUTENÇÃO e de INVESTIMENTO com vigência em 2014 da Unidade Gestora sob sua gestão, no sistema AFI, através da transação DETACONTRATO, até o dia 10/01/2014.

O cronograma referente ao exercício de 2014 será preenchido no DETACONTRATO após a importação dos dados utilizando a transação IMPORTCONT. Os demais contratos cuja vigência inicia a partir de janeiro deverão ser incluídos normalmente no DETACONTRATO. Todos os contratos deverão ser validados pelo Inspetor da Sefaz responsável pelo órgão.

A transação disponibilizada no sistema AFI visa agilizar a liberação de cotas financeiras para o exercício 2014.

Em caso de dúvida, entrar em contato com a Comissão de Programação Financeira -CPF através do e-mail cpf@sefaz.am.gov.br.

Cordialmente,

Edson Theophilo Ramos Para SECRETÁRIO #XECUTIVO DO TESOURO

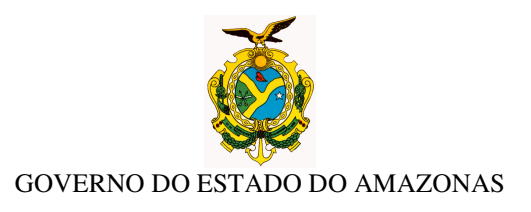

**2 - IMPORTAR CONTRATOS CADASTRADOS PARA EXECUÇÃO DE 2014 VIA SISTEMA AFI** – O órgão deverá acessar ao sistema **AFI- 2014**, transação **EXEFIN-CADASTRO-IMPORTCONT** para análise e importar os contratos cadastrados para a execução de 2014. Após os procedimentos, encaminhar ao Inspetor Setorial para **VALIDAR**.

**Acessar ao sistema AFI/2014**<br>CAFI - Administração Financeira Integrada - Windows Internet Explore

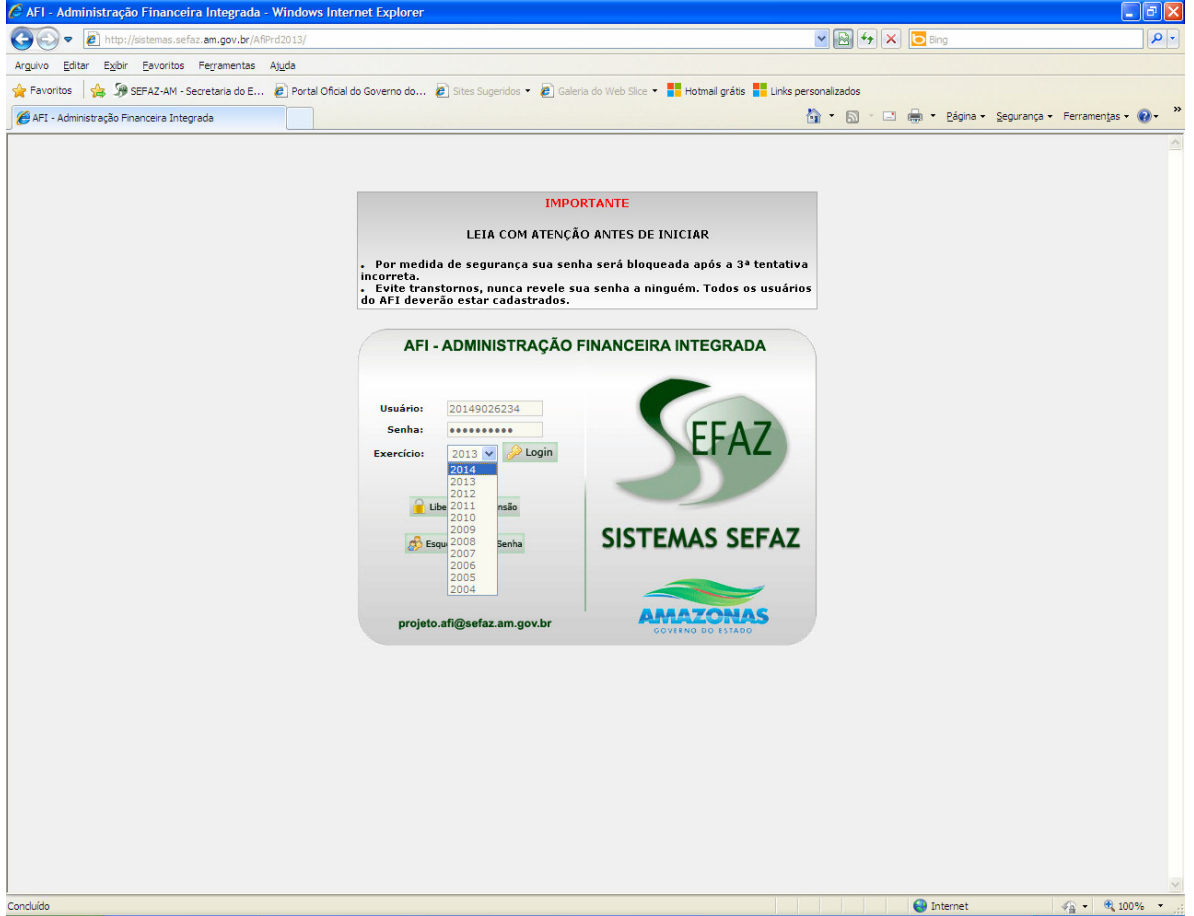

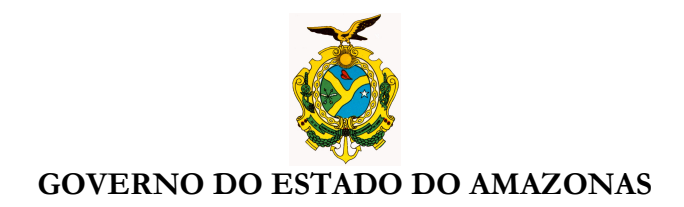

## Selecionar no menu **EXEFIN-CADASTRO-IMPORTCONT**

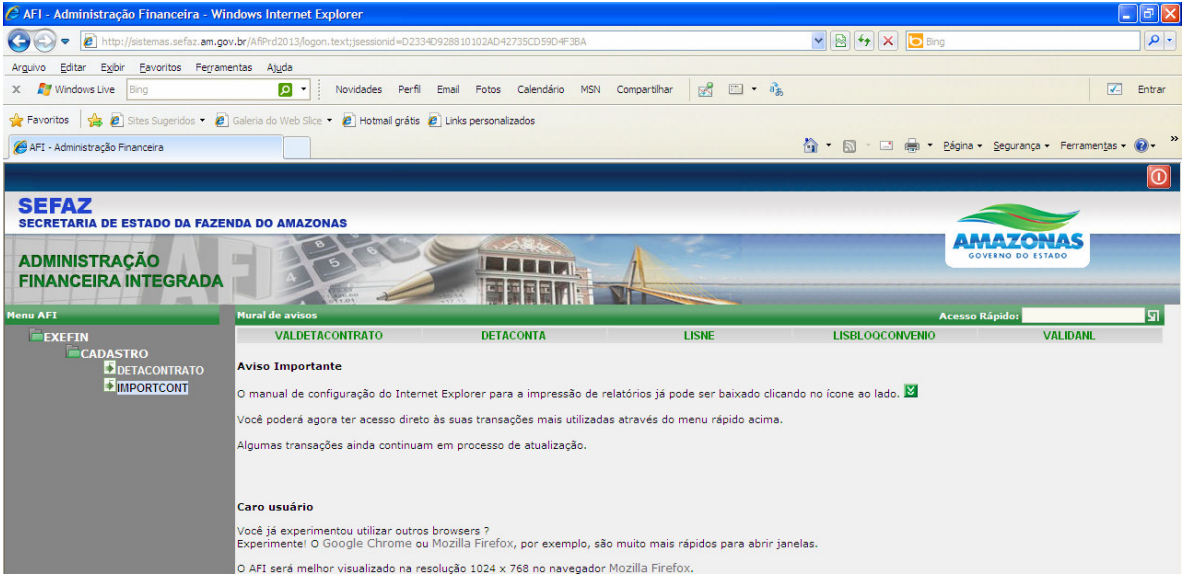

Abrirá a tela com os contratos vigentes em 2014, para análise e atualização somente para os campos "**nº do termo com registro 000/2013 e "vigência".** 

| E IMPORTCONT - IMPORTA CONTRATOS VÁLIDOS DO EXERCÍCIO ANTERIOR - Windows Internet Explorer |              |           |              |                 |                 |                                    |                                     |                        |
|--------------------------------------------------------------------------------------------|--------------|-----------|--------------|-----------------|-----------------|------------------------------------|-------------------------------------|------------------------|
| ▧<br>http://sistemas.sefaz.am.gov.br/AfiPrd2013/ImportCont.do?action=Procurar              |              |           |              |                 |                 |                                    |                                     |                        |
| <b>Unidade</b><br>Gestora                                                                  |              |           |              |                 |                 |                                    | $\checkmark$                        | $\frac{\lambda}{\Box}$ |
| <b>Processo</b>                                                                            |              |           | <b>Termo</b> | Número / Ano do |                 |                                    | ×<br><b>Aditivo</b><br>$\checkmark$ |                        |
| <b>Tipo Termo</b>                                                                          |              |           |              |                 |                 |                                    | $\ddotmark$                         |                        |
| Prazo final da<br>vigência                                                                 | a partir de: |           | até:         |                 |                 |                                    |                                     |                        |
| <b>Credor</b>                                                                              |              |           |              |                 |                 |                                    |                                     |                        |
|                                                                                            |              |           |              |                 |                 |                                    |                                     |                        |
|                                                                                            |              | <b>UG</b> | Processo     | <b>Termo</b>    | Ad.             | Vigência inicial<br>Vigência final | <b>VI.Global</b>                    |                        |
| Retirar Importação                                                                         |              | 001101    | 123457/2011  | 007/2012        |                 | 01/01/2012<br>01/03/2013           | 1,23                                |                        |
| Importar Contrato                                                                          |              | 011101    | 000141/2012  | 011/2012        |                 | 12/11/2012<br>12/07/2013           | 454.092,72                          |                        |
| Importar Contrato                                                                          |              | 011101    | 000518/2012  | 001/2010        | 03              | 23/02/2012<br>22/02/2013           | 291.379.92                          |                        |
| Importar Contrato                                                                          |              | 011101    | 001534/2012  | 001/2011        | 02 <sup>°</sup> | 01/04/2012<br>31/03/2013           | 79,200,00                           |                        |
| Importar Contrato                                                                          |              | 011101    | 001542/2012  | 003/2012        |                 | 18/04/2012<br>17/04/2013           | 224.161,68                          |                        |
| Importar Contrato                                                                          |              | 011101    | 003566/2012  | 004/2012        |                 | 14/06/2012<br>14/06/2017           | 539.868,60                          |                        |

**OBS: Não importar cadastro de contratos com incorreções, deverá ser realizado novo registro.**

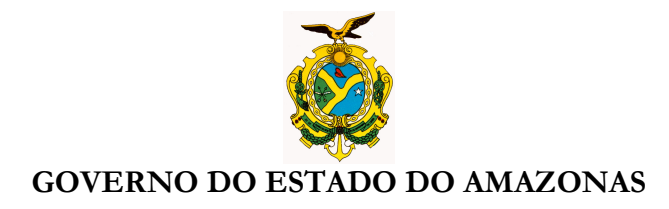

**Após importar selecionar no menu EXEFIN-CADASTRO-DETACONTRATO, para: Incluir cronograma de 2014;** 

**Atualizar valor global para contratos importados;** 

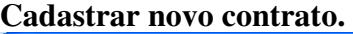

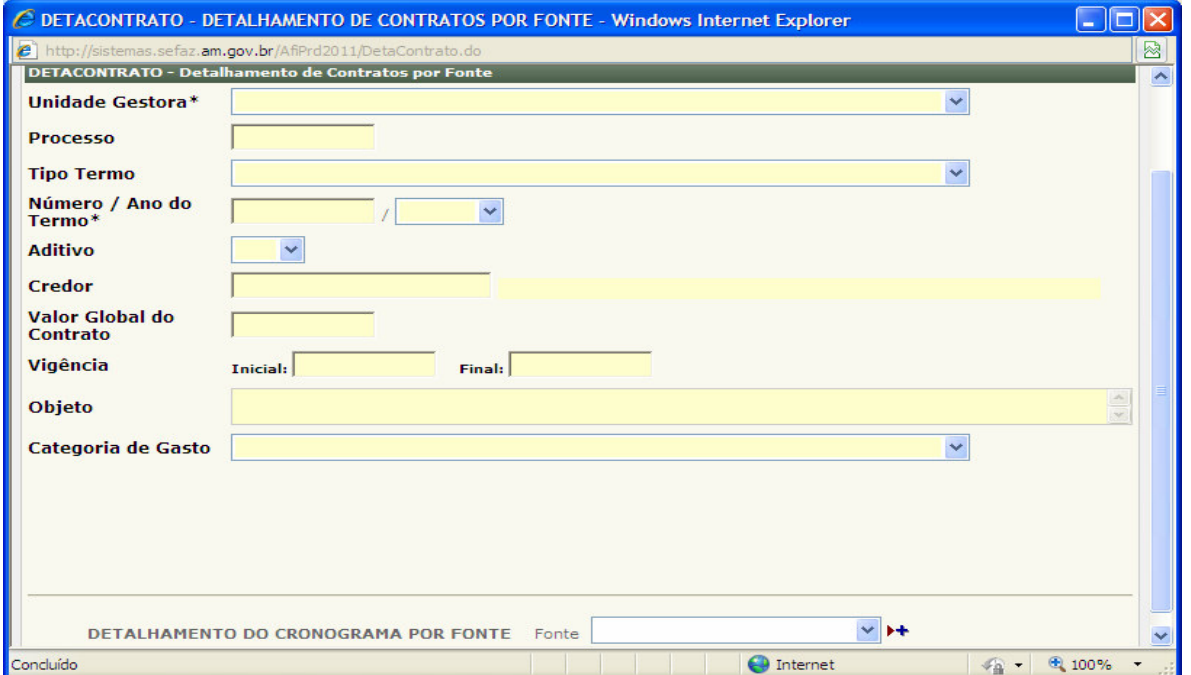

 **Nícias Goreth Bastos Varjão**  Gerente de Inspetoria Setorial

Av André Araújo, 150 – Aleixo Fone: 2121-1600 Manaus – AM CEP: 69060-000

SECRETARIA DE ESTADO DA FAZENDA

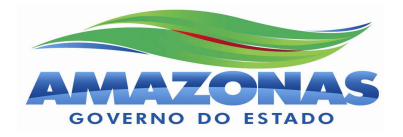